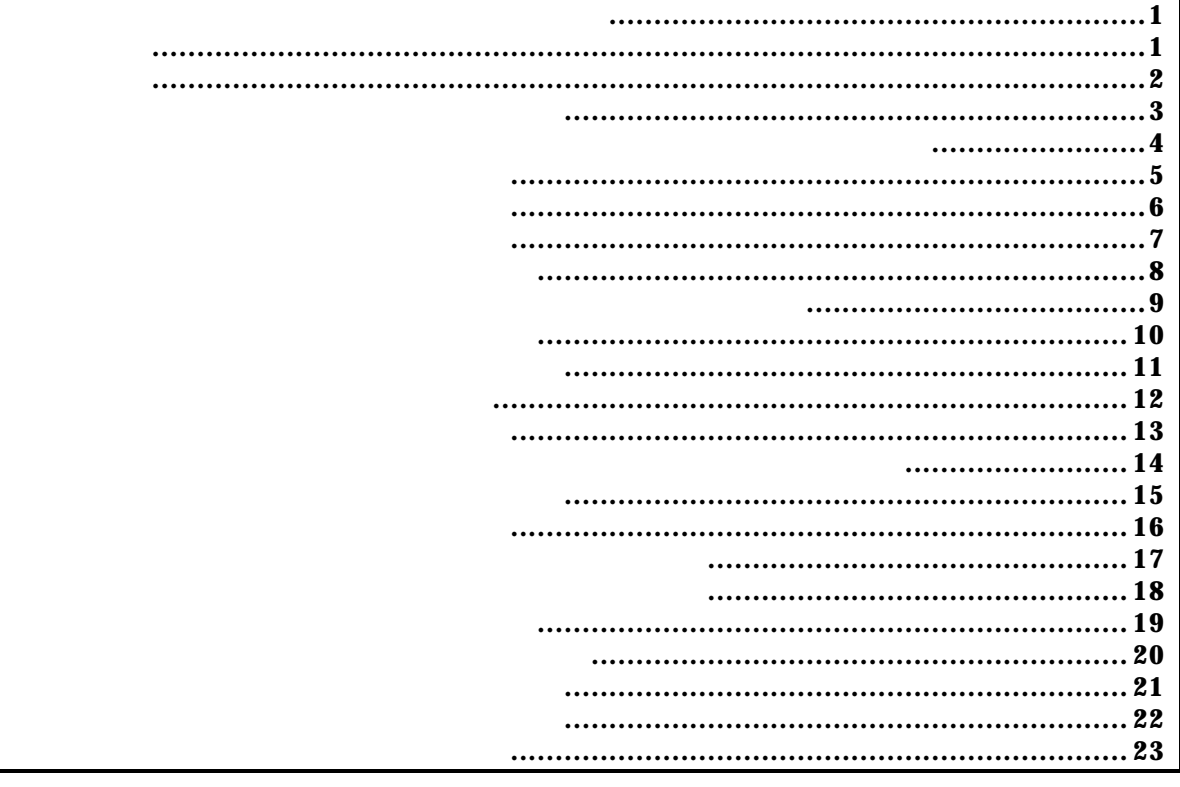

PARTNER/Winの場合

*KIT-VR5400-TP* 

bpopt [[!]eve] [[!]eva]

eve: the seve ever all several several several several several several several several several several several several several several several several several several several several several several several several several eva: the second seva eva eva eva eva eva eva eva eva experimental seva eva experimental seva eva experimental s

eve eva Eve, eva

 bpopt eve eve bpopt ! eve eve and the set of the set of the set of the set of the set of the set of the set of the set of the set of the cachei ni t cacheflush [ADDRESS [LENGTH]]

cacheinit

cacheflush

ADDR: **ADDR**: **EXAMPLE** LENGTH

cacheflush 8000000 1000 flush cache addr=80000000 len=00001000 0x80000000 0x1000

```
  env [[!]auto] [[!]nmi] [[!]int] [jtag{25|12}] [[!]verify] [[!]hispeed]
     [work ADDR]
[!]auto: \mathbb{R}[Auto], [!auto]
[!]nmi: NMI][!]int: INTxx ]jtag[12|25]: N-Wire JTAG (12.5NHz|25NHz) tag[12|25NHz] rte4win32 Ver4.37
      12.5MHz
 [!]verify:
  ROM しょうしょうしょう ROM (jread ) これは対している。
[[!]hispeed]:
  ROM128 ROM
    RCMRJTAG[work ADDR]:
    RAM
VR5400
    RAM and 128RAMenv
    CPU Settings:
       = ON (auto)
    JTAGCLOX = 12.5MHz (jtag12)
```

```
Verify = verify off (!verify)<br>Download = Normal (! his peed)
              = Normal (! hispeed)
Signals Mask:
\overrightarrow{NM} = NO MASK (! nmi)
INT = NO MSK (limit)Cache Clear Settings:
Work Memory = ffffffff (work ffffffff)
```

```
  env !nmi verify work a0010000 hispeed
    NMI verify ON OxaO010000
```
eva [[!] ADDR [ANASK [[!] DATA [DNASK]|nodata] [byte|hword|word|dword]]] [read|write|acc] [{noasid} | {asid ASID}] eva [noaddr [[!] DATA [DNASK]|nodata] [byte|hword|word|dword]]] [read|write|acc] [{noasid} | {asid ASID}] ADDR: The internal address internal internal address internal address internal address internal address internal and  $\frac{1}{2}$ AMASK: ADDR noaddr:  $[!]$  DATA  $[D\$ {MSK}] nodata: DATA: The contract of the contract of the contract of the contract of the contract of the contract of the contract of the contract of the contract of the contract of the contract of the contract of the contract of the cont DMASK: DATAに対するマスクを指定します。ビット単位で'1'でマスクします。 nodata: byte| hword| word| dword: byte:  $\mathsf{b}$ hword: Provence the contract of the contract of the contract of the contract of the contract of the contract of the contract of the contract of the contract of the contract of the contract of the contract of the contract o  $\mathsf{vor}\,\mathsf{d}$ :  $\mathsf{C}$ dword: Participation of the state of the state of the state of the state of the state of the state of the state of the state of the state of the state of the state of the state of the state of the state of the state of the read|write|acc: read:  $r = 2 \times 10^{-10}$ write:  $\blacksquare$ acc:  $\overline{z}$  noasid|asid ASID: noasid: ASID asid ASID: ASID

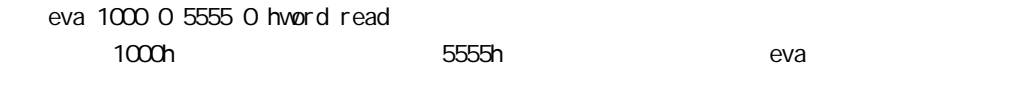

eva eva

bpopt, tron

eve [[!] ADDR [AMASK] [{noasid} | {asid ASID}]]

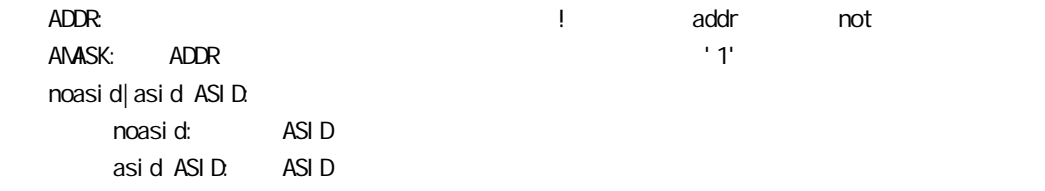

 eve 1000 0  $1000h$  eve 1000 0ff 1000h 8bit eve 1000 asid 10 asid=10h  $1000h$ 

eve $\overline{C}$ 

bpopt, tron

help command

command:

help map

map

 inb [ADDR] inh [ADDR] inw [ADDR] ind [ADDR]

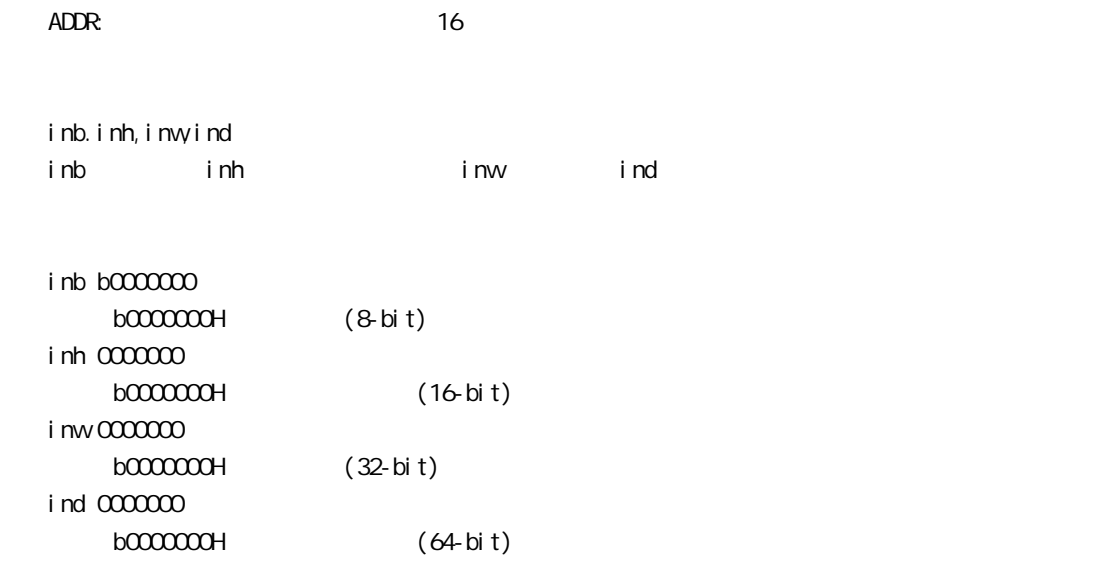

init

jread [ADDR [LENGTH]]

ADDR:

LENGTH: (max 100h)

ROM ROM ROM ROM JTAG(CPU)  $ROM$ 

j read a0000000 100 a0000000h 100h JTAG nc [[ADDR [LENGTH]]

 $ADDR$ LENGTH: メモリキャッシュの除外エリアのバイト数を指定します。

nc b800000 100000  $b800000h$   $100000$ 

> >nc b800000 100000 No Memory Cache Area No. Address Length 1 **b8000000** 00100000

ncd

ncd 1

 $>nc$  bf $000000$  100 No Memory Cache Area No. Address Length 1 bf000000 00000100 2 b8000000 00100000

ブロック番号: 削除するメモリキャッシュの除外エリアのブロック番号を指定します。

>ncd 1

No Memory Cache Area

No. Address Length

1 **b800000** 00100000

 outb [[ADDR] DATA] outh [[ADDR] DATA] outw [[ADDR] DATA] outd [[ADDR] DATA]

 $ADDR$  16 DATA:  $\blacksquare$ out b, out h, out w outbはバイト、outhはハーフ・ワード、outwはワード、outdはロングワード単位でアクセスします。 out b b800000 12 bfc00000h 12h I outh b800000 1234 bfc00000h 1234h outh b800000 12345678 bfc00000h 12345678h outd b800000 123456789abcdef0 bfc00000h 123456789abcdef0h

reset

rom [ADDR [LENGTH]] [512k|1m|2m|4m|8m|16m] [rom8|rom16] [bus8|bus16|bus32] [little|big]

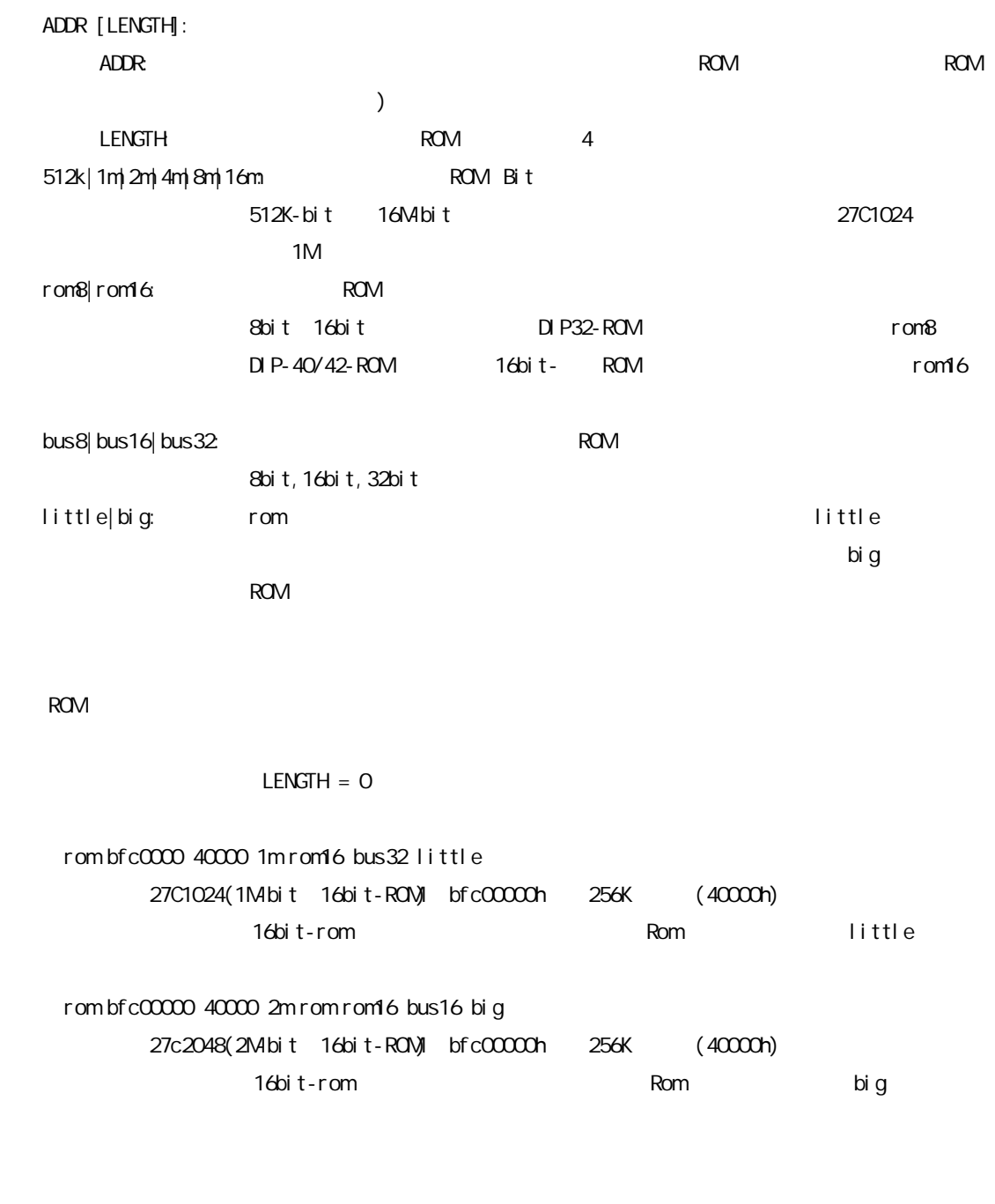

 $R$ OM $\sim$ jread env verify ON

 tlb32 [all|INDEX [MASK HI LO0 LO1]] tlb64 [all|INDEX [MASK HI LO0 LO1]]

all:  $\mathsf{a}$ 

I NDEX: MASK HI LOO LO1: INDEX

> MASK: PageMask H: EntryHi LCO: EntryLoO LO1: EntryLo1

## TLB

tlb32 CPU 32bit Tlb64 CPU 64bit

tlb32 all

## Tlb32 10

 $TLB#=10$ 

 symfile FILENAME sym [NAME] symfile: sym symfile FILENAME elf  $Sym<sub>1</sub>$ symfile c: \test\dry\dry.elf c:\test\dry elf :dry.elf sym m m 30

 tron [DELAY] [[!]delay] [[!]eve] [[!]eva] [noext|nega|posi]  $DELAY = Q.1$ ffff  $[!]$ delay :  $[!]$ 強制ディレイモードでは、TRONコマンドの直後よりトレースを開始し、ディ  $[!]$ eve eve [!]eva eva eva noext|nega|posi: (EXIO) noext: EXIO posi: EXIO nega: EXIO tron delay 1ffff delay 1ffff この場合、おりました。<br>コマンドの直後は、1fffffで、1fffffで、1fffffで、1fffffで、1fffffでは、1fffffではない。 tron !delay eve ffff delay eve ffffh この場合、おりました。<br>コマンド直後は、トリガ点を開始している場合、トリガ点を開始している。<br>コマンド直後は、トリガ点を開始している場合、トリガ点を開始している。  $\mathsf{eff}$  the state  $\mathsf{eff}$ 

Eve, eva

troff

trace [POS] [all|pc|data] [asm] [subNN]

POS=± Q.1ffff

 $[al \mid pc]$  data] all: pc:  $\Box$ data: asm  $\cdots$ 

 $subN$ :  $16$ 

80h(ex: sub80)

-000005 0002 bfc035c8 34190001 ori r25, r0, 1 0000 ----- -000005 0003 bfc035cc 3c01a000 lui r1,a000 0000 ----- -000005 0004 bfc035d0 ac392780 sw r25, 2780(r1) 0000 ----- -000005 0005 bfc035d4 0ff00da6 jal bfc03698 0000 ----- -000005 0006 bfc035d8 00000000 nop 0000 ------000002 ---- bfc03698 27bdfff8 addiu r 29, r 29, fffffff8 0000 NSEQ -000002 0001 bfc0369c afbf0004 sw r31,4(r29) 0000 ----- -000002 0002 bfc036a0 0ff00369 jal bfc00da4 0000 ------000002 0003 bfc036a4 00000000 nop 0000 -----000001 ---- bfc00da4 401b6000 mfc0 r27, \$12 0000 NSEQ 000001 0001 bfc00da8 00000000 nop 0000 -----000001 0002 bfc00dac 00000000 nop 0000 -----000001 0003 bfc00db0 2401fffe addiu r1, r0, fffffffe 0000 -----000001 0004 bfc00db4 003b0824 and r1, r1, r27 0000 -----

Cycle: トレースバック トレースバック 16

Sub: 分岐や実行命令数などの情報から解析して生成したサイクルの番号です。 Address: Code: experiments and the state of the state of the state of the state of the state of the state of the state of the state of the state of the state of the state of the state of the state of the state of the state of the s Instruction: EXT: EXI3.0 Stat:  $\mathsf{Stat}\mathsf{S}$ TPC: experiment and the set of the set of the set of the set of the set of the set of the set of the set of the set of the set of the set of the set of the set of the set of the set of the set of the set of the set of the EXP:  $LSEQ = 256$ NSEQ

tmode

ver